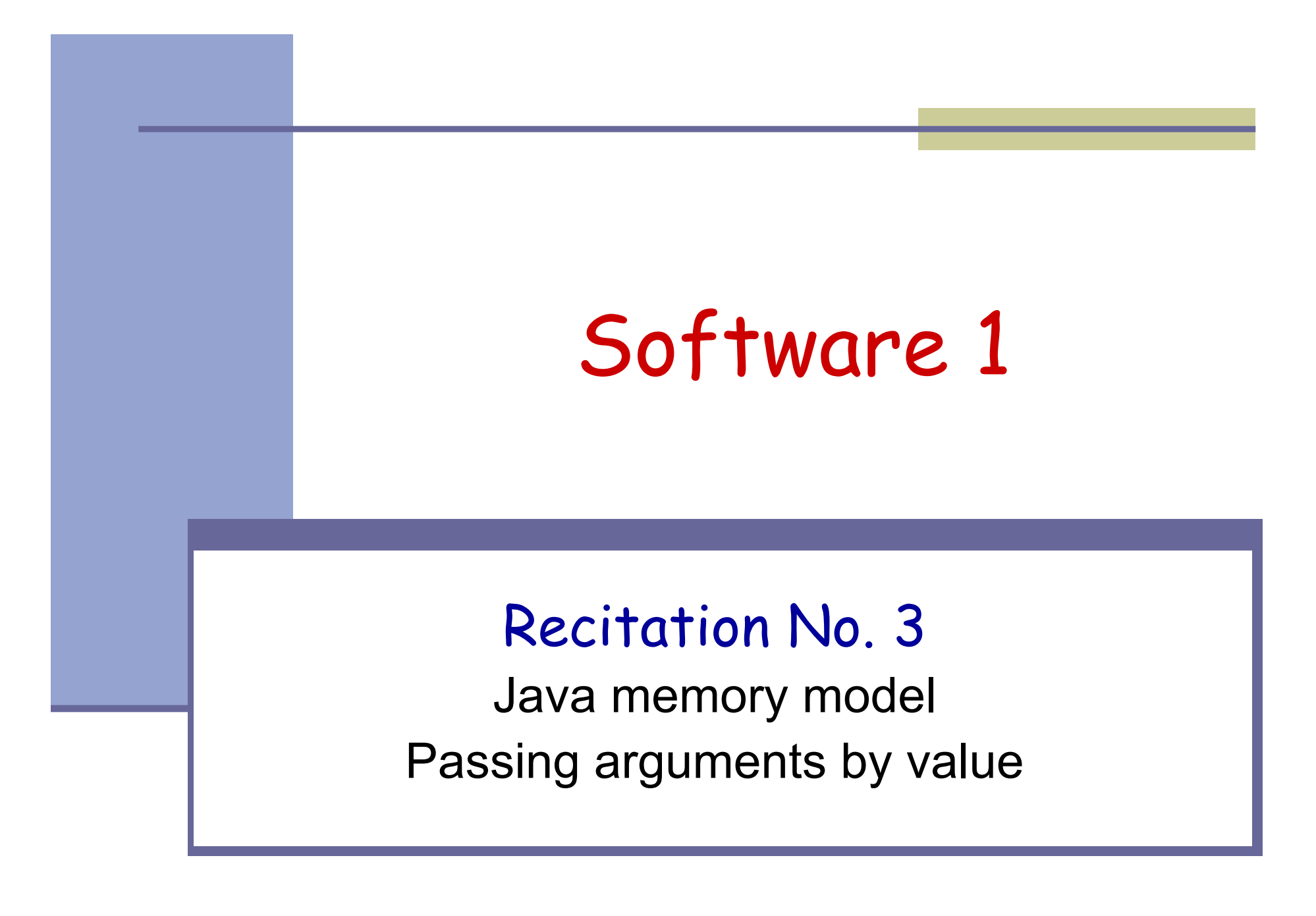

#### העברת ארגומנטים

 בקריאה לשרות נעשית השמה של ערכי הארגומנטים לפרמטרים של השרות לפי הסדר לפני ביצוע גוף השרות.

```
public class MyClass {
  public static void foo(int a, int b){
      ...}
  public static void main(String[] args) {
     ......foo(2,6);
  }
}
                            a = 2b = 6
```
#### העברת ארגומנטים

- צורת העברת ארגומנטים <sup>ב</sup>-Java היא value by:
- ערך הארגומנט המועבר לשרות **מועתק** לפרמטר הפורמלי
- בפרט, כשהארגומנט המועבר הוא הפנייה (reference(:
	- ההפנייה מועתקת לפרמטר הפורמלי
	- אין העתקה של העצם שאליו מתייחסים
	- בשפות אחרות כגון ++C קיימת גם שיטת העברת by reference ארגומנטים

#### העברת ארגומנטים

```
public class CallByValue {
```
**}**

```
public static void setToFive(int arg){
   arg = 5;}
```

```
public static void main(String[] args) {
   int x = 0;
   System.out.println("Before: x=" + x);
   setToFive(x);
   System.out.println("After: x=" + x);
}
```
# מודל הזיכרון של Java

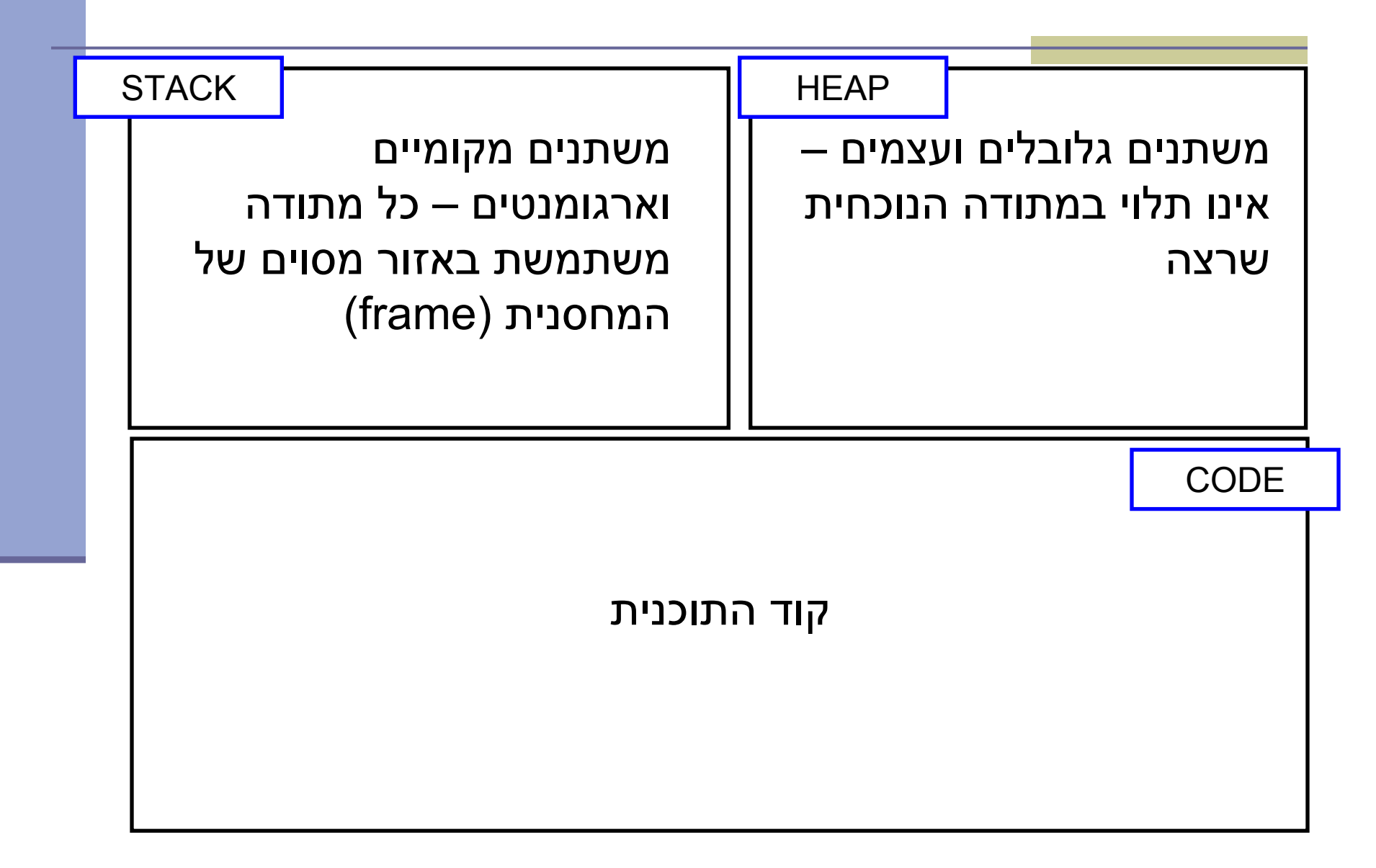

### Primitives by value

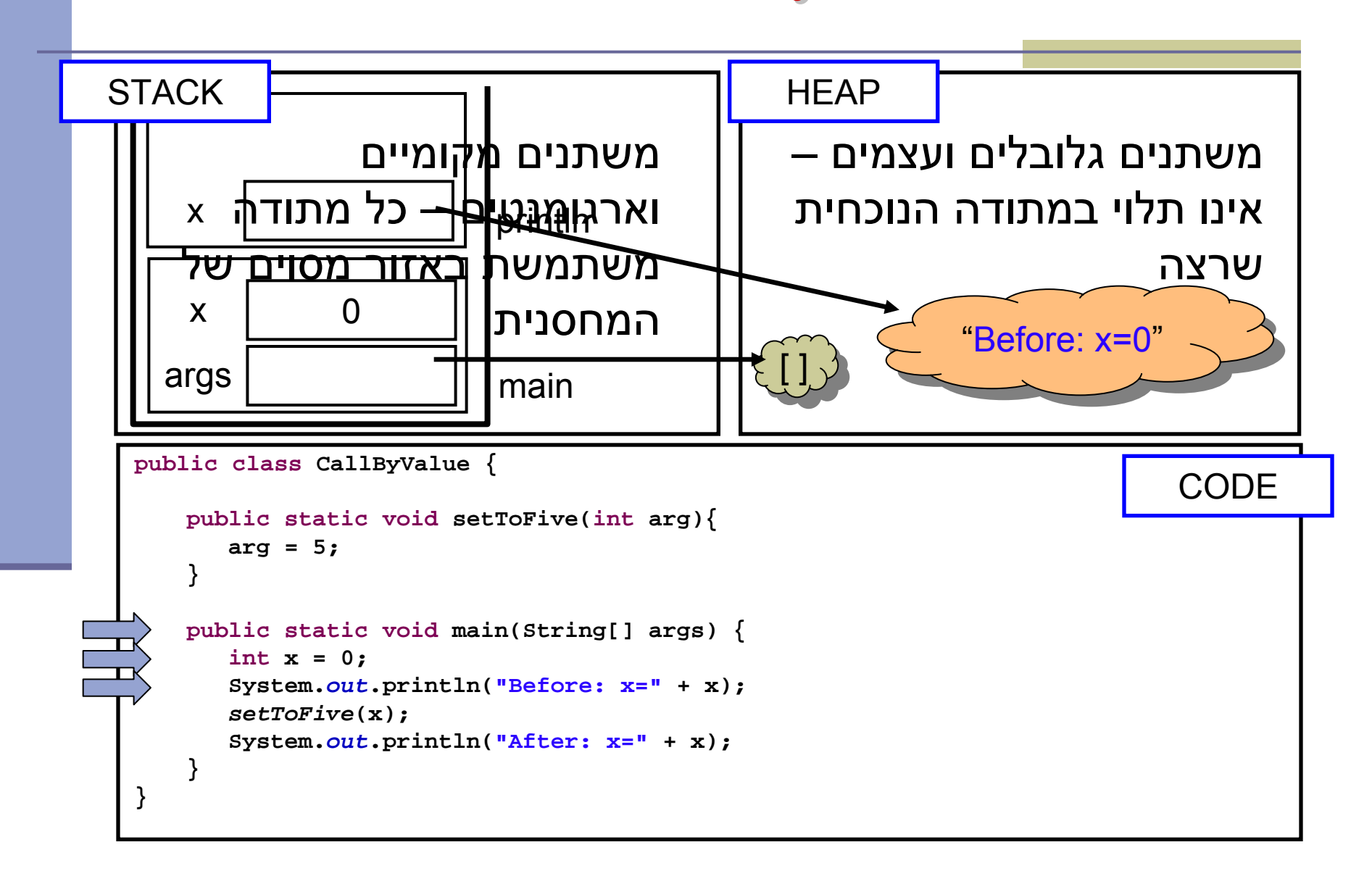

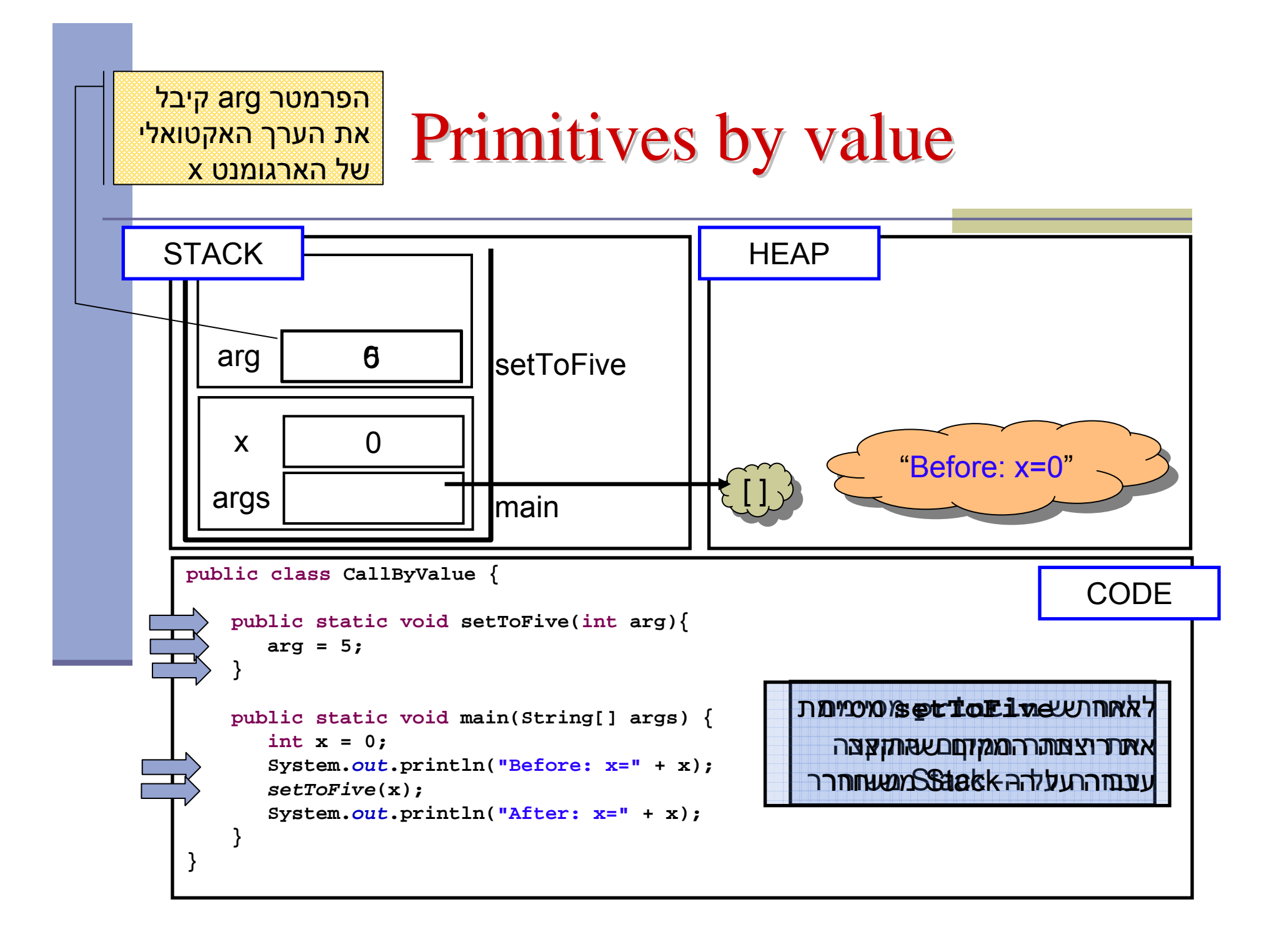

### Primitives by value

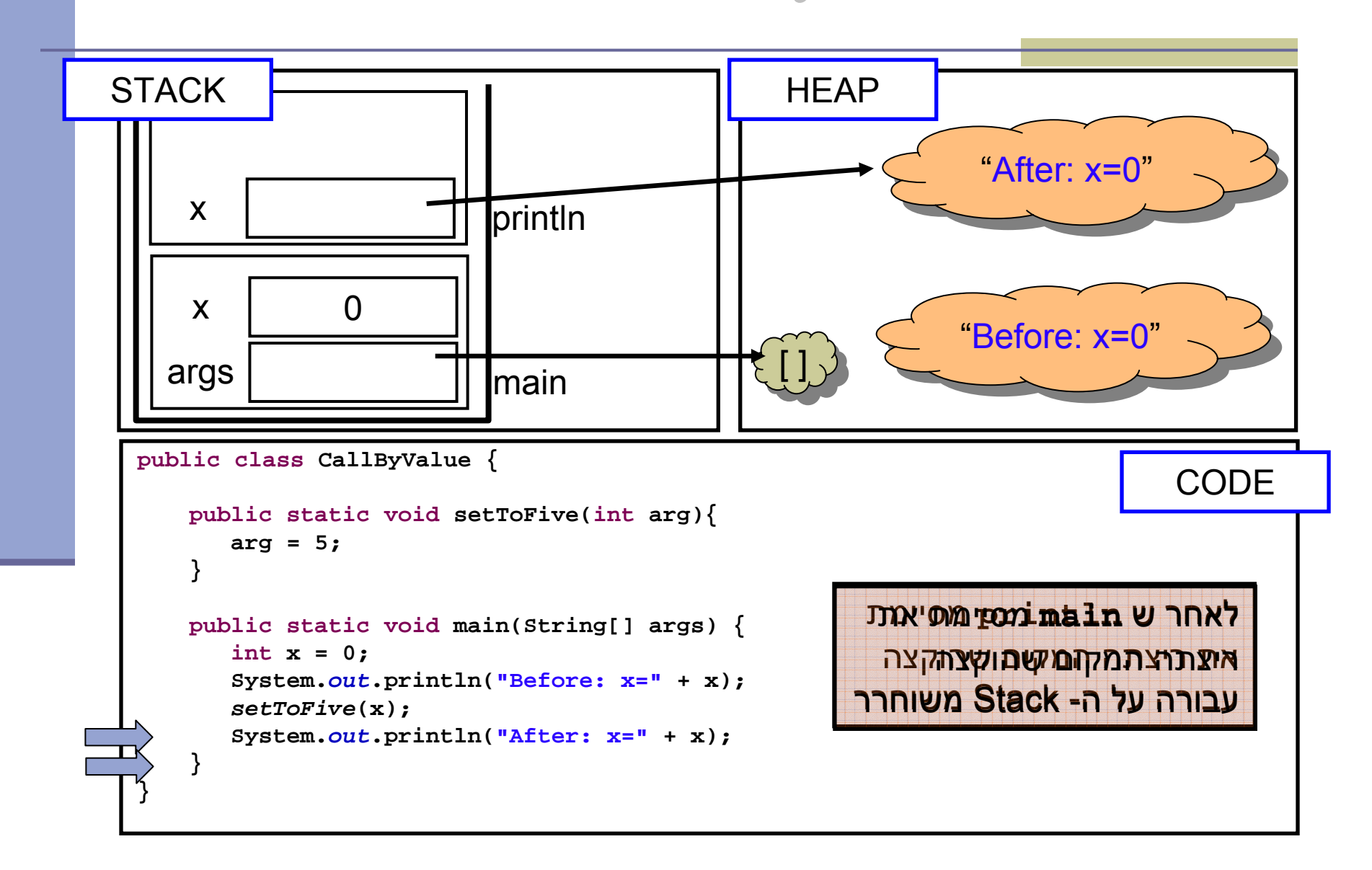

### משתנים מקומיים מקומיים

בתוך בלוק של מתודה מוכרים:

- המשתנים הגלובלים
- הפרמטרים הפורמליים של המתודה
- משתנים מקומיים המוכרזים בבלוק או בבלוק עוטף
	- מתודה לא מכירה משתני מחסנית שאינם באזור שהוקצה לה (frame(
- לשתי מתודות שונות יכולים להיות אותם שמות משתנים

### References by value

```
import java.util.Arrays;
public class CallByValue {
   public static void setToZero(int [] arr){
       arr = new int[3];
   }
   public static void main(String[] args) {
       int [] arr = {4,5};
       System.out.println("Before: x=" +
         Arrays.toString(arr));
       setToZero(arr);
       System.out.println("After: x=" +
         Arrays.toString(arr));
    }
}
         המשתנה המקומי שמועבר
           הוא מטיפוס הפנייה
```
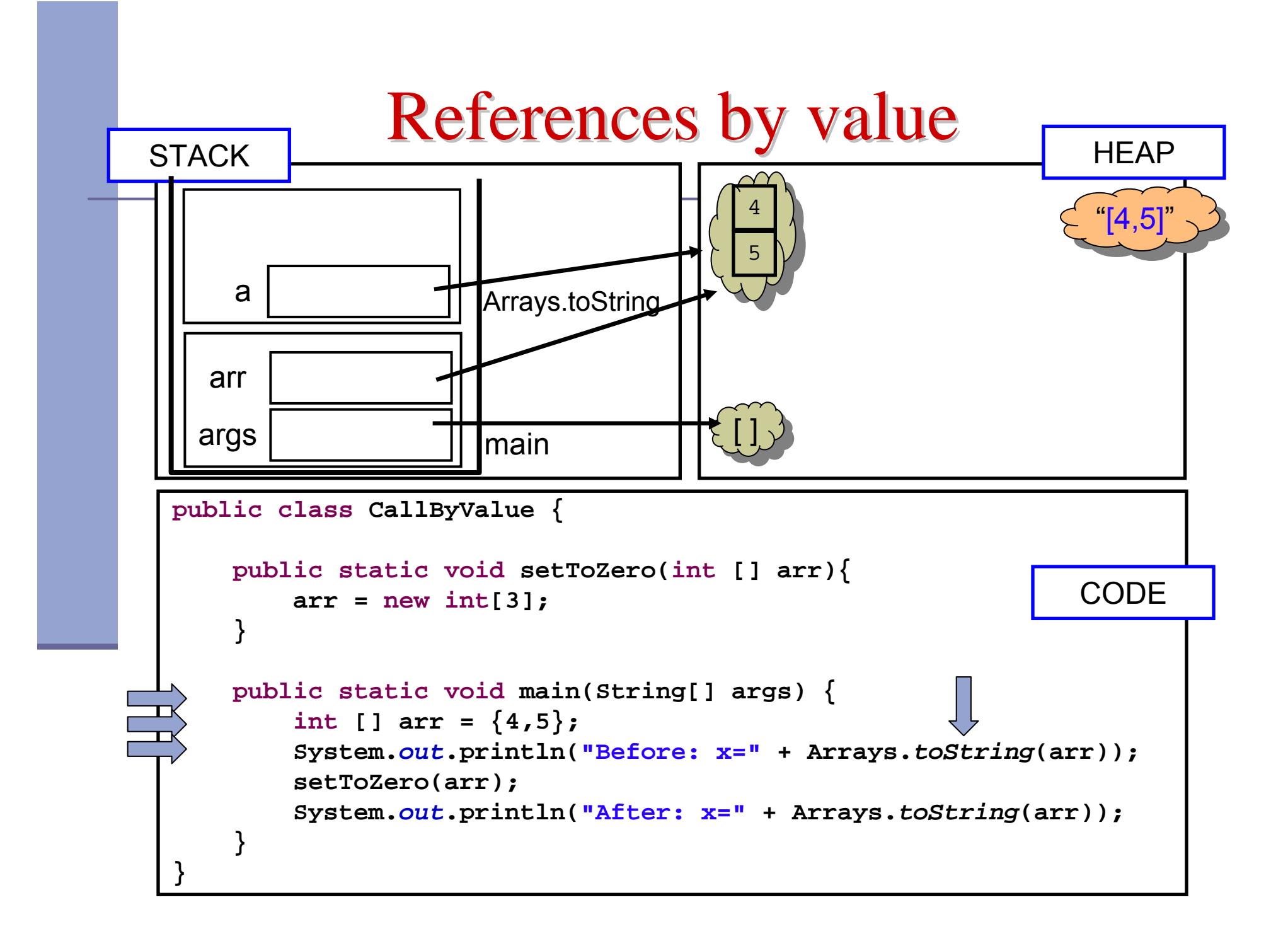

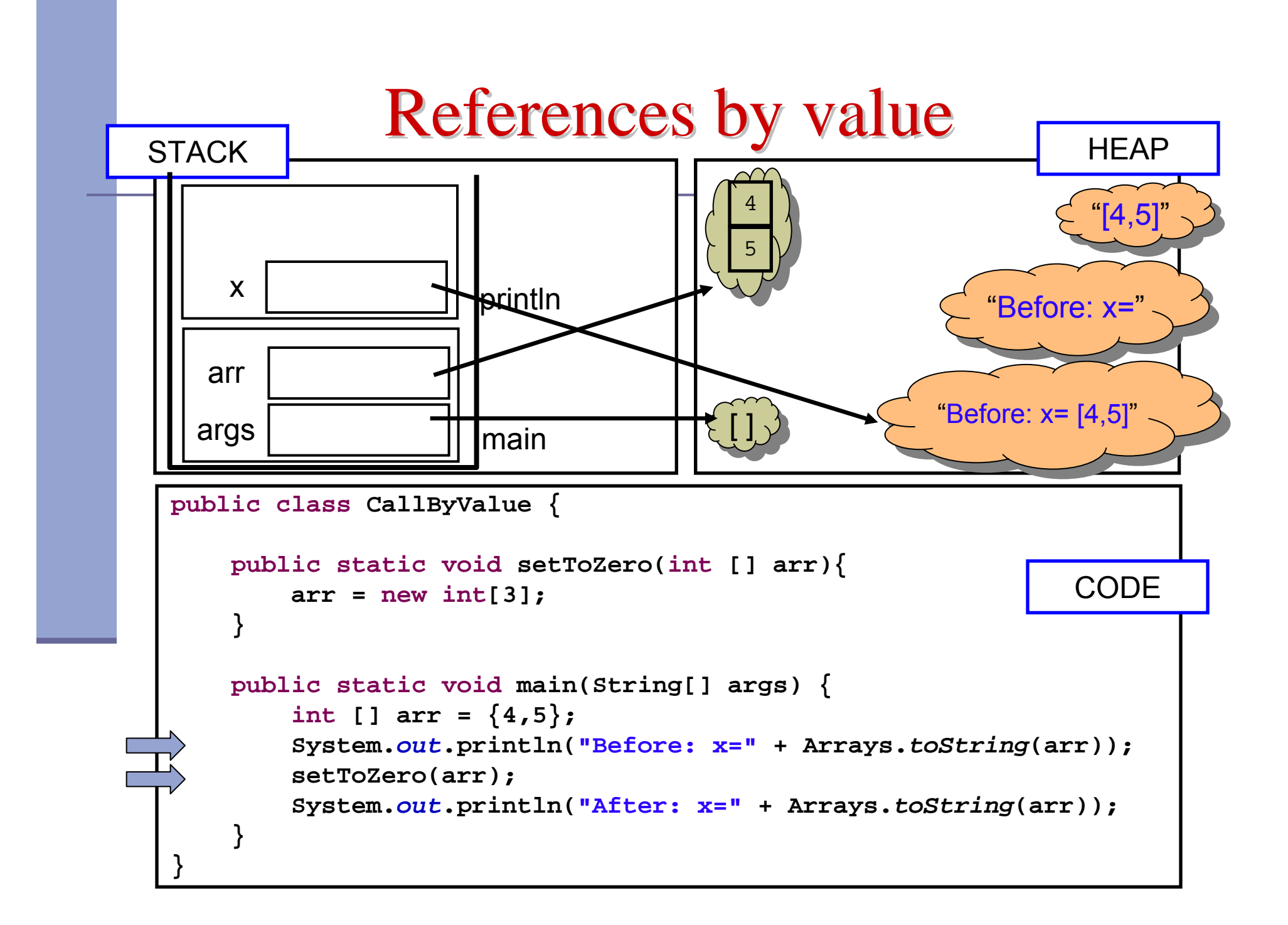

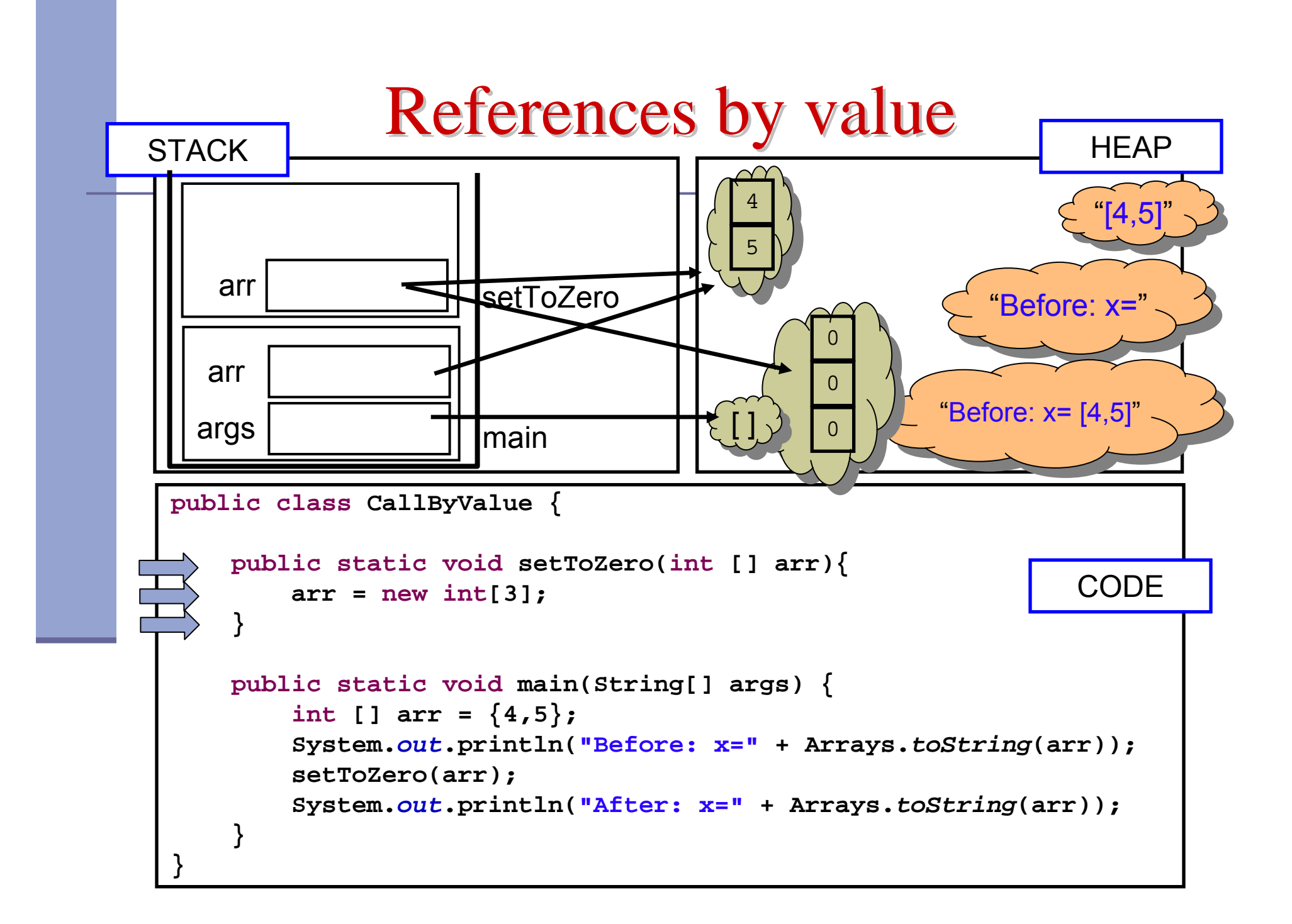

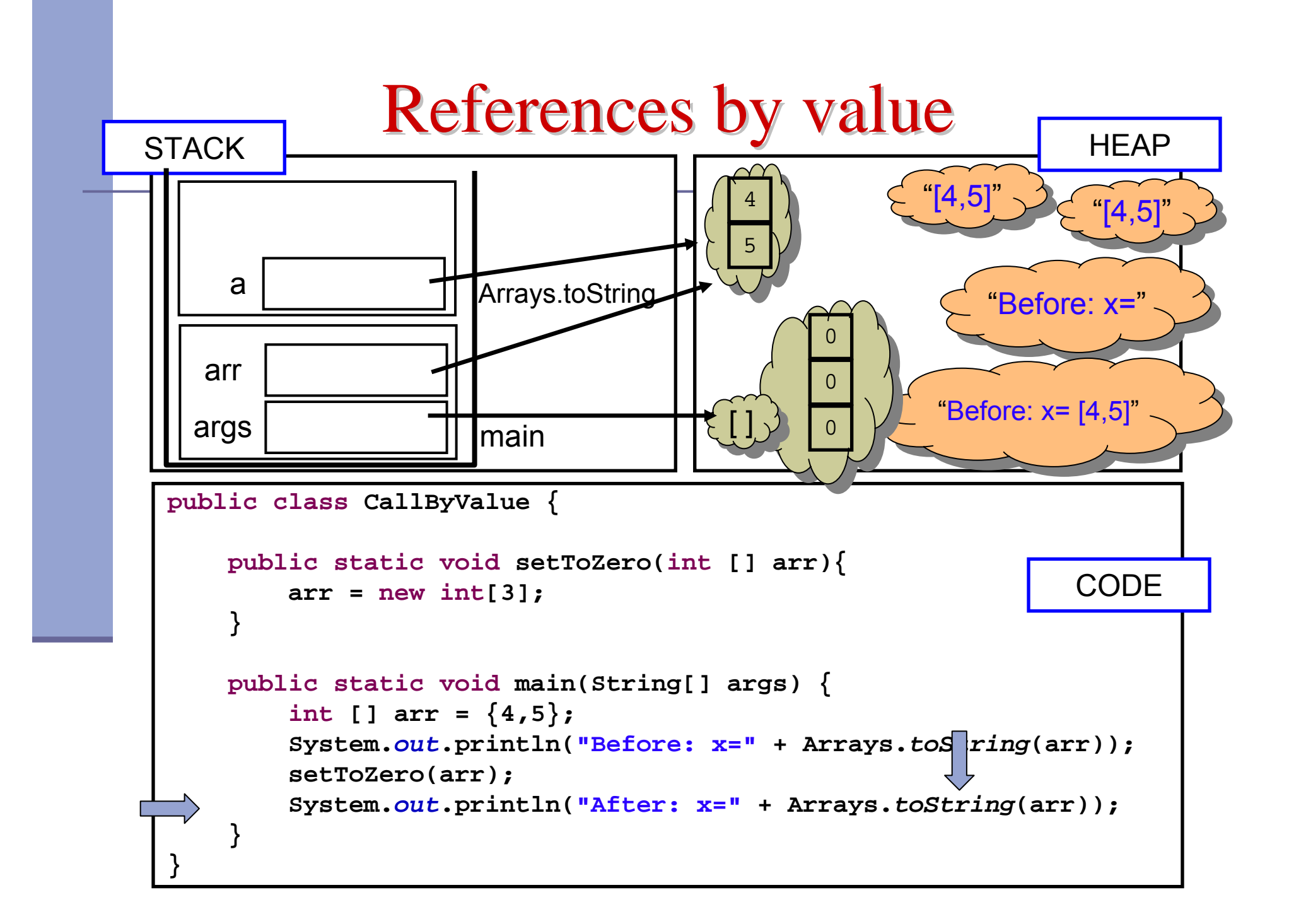

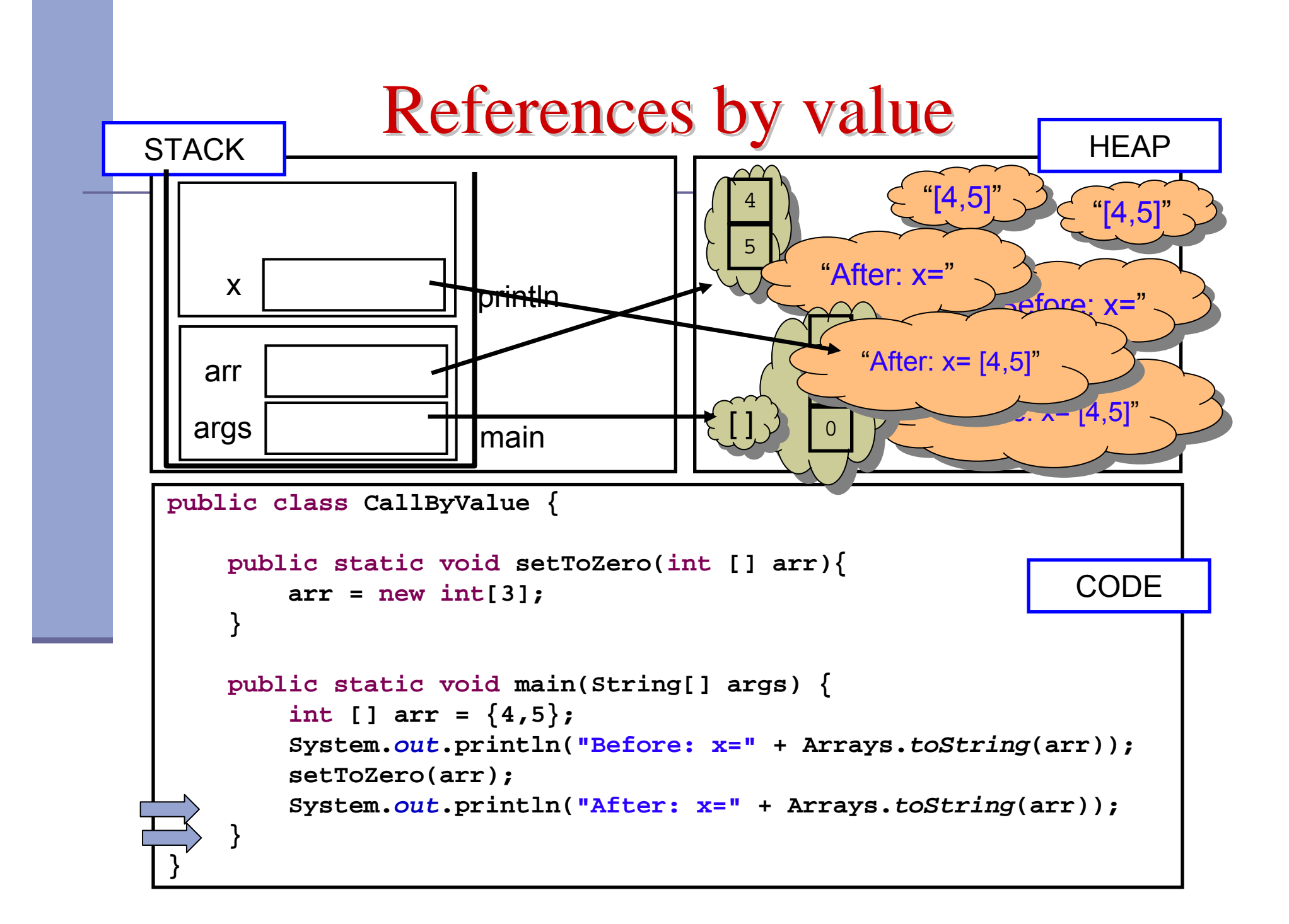

## הפונקציה הנקראת והעולם שבחוץ

- בשיטת העברה value by לא יעזור למתודה לשנות את הארגומנט שקיבלה, מכיוון שהיא מקבלת עותק
	- אז איך יכולה מתודה להשפיע על ערכים במתודה שקראה לה?
		- <sup>ע</sup>"<sup>י</sup> ערך מוחזר
		- <sup>ע</sup>"<sup>י</sup> גישה למשתנים או עצמים שהוקצו <sup>ב</sup> Heap
	- מתודות שמשנות את תמונת הזיכרון נקראות בהקשרים מסוימים Mutators או Transformers

### מה מדפיסה התוכנית התוכנית הבאה?

```
public class CallByValue {
    static int global = 4;
   public static int increment(int [] arr){
        int local = 5;
       arr[0]++;
       global++;
        return local;
    }
   public static void main(String[] args) {
        int [] arr = {4};
       System.out.println("Before: arr[0]=" + arr[0] +
                                 "\tglobal=" +global);
        int result = increment(arr);
       System.out.println("After: arr[0]=" + arr[0] +
                                 "\tglobal=" +global);
       System.out.println("result =" + result);
    }
```
**}**

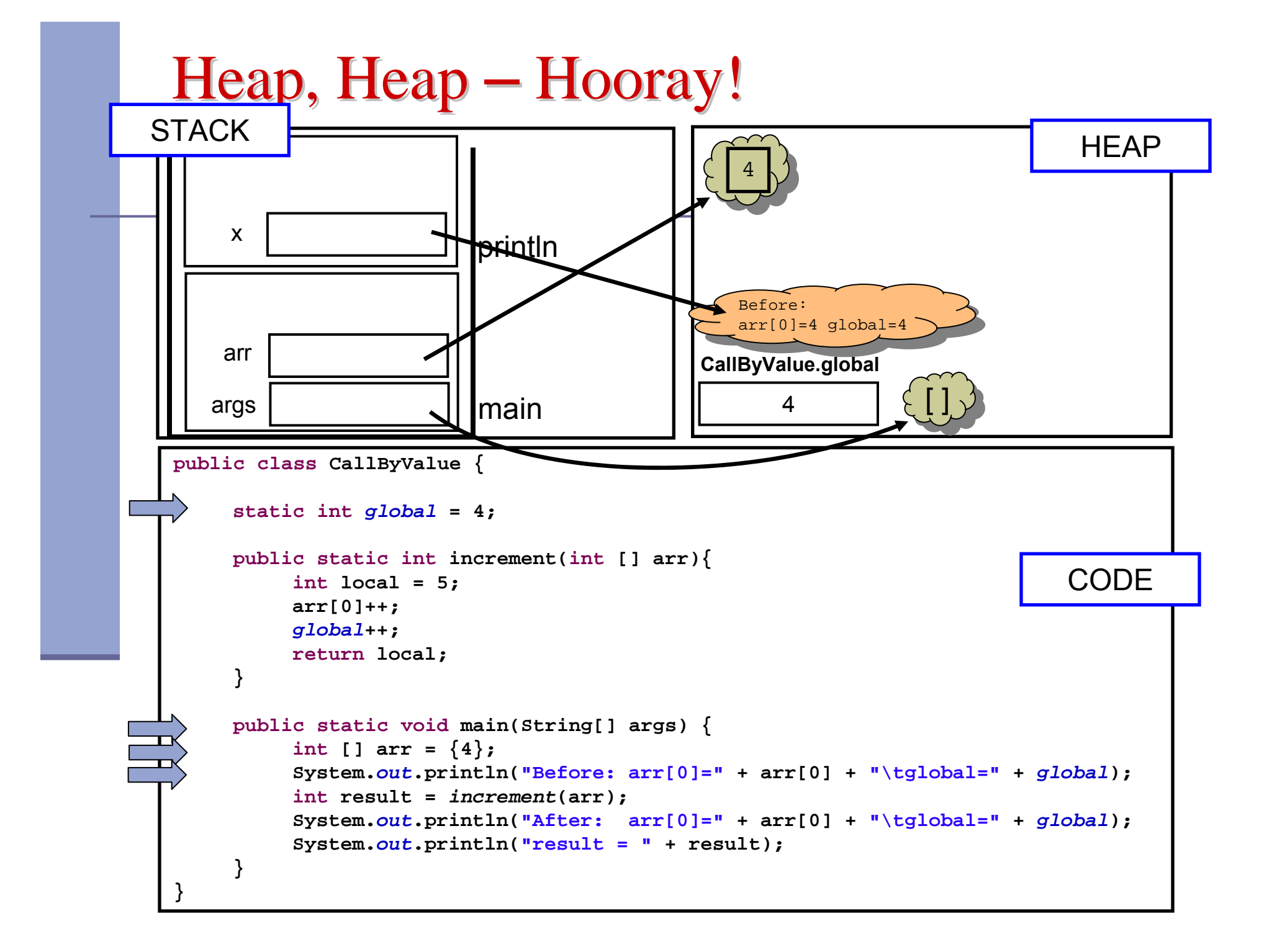

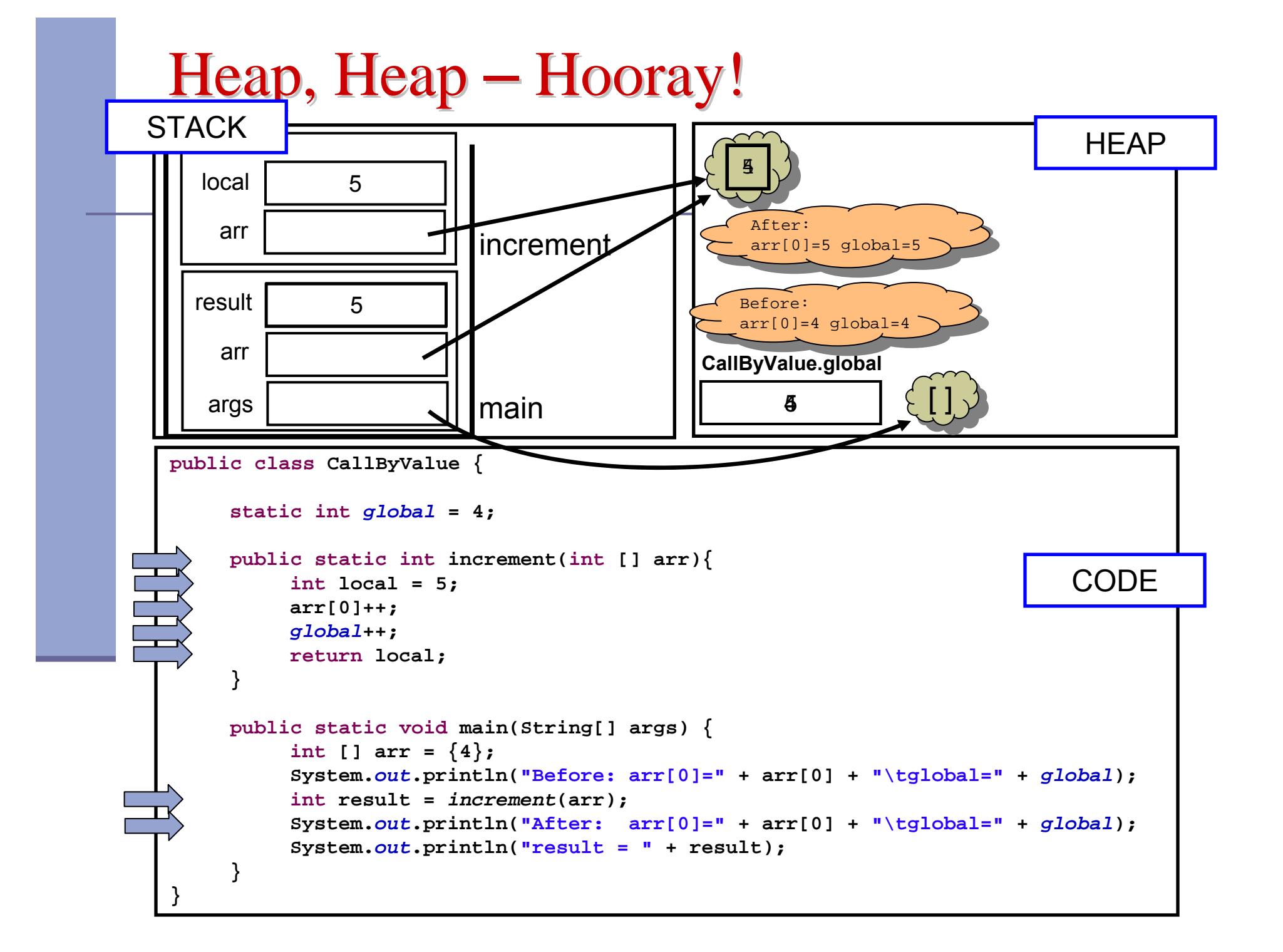

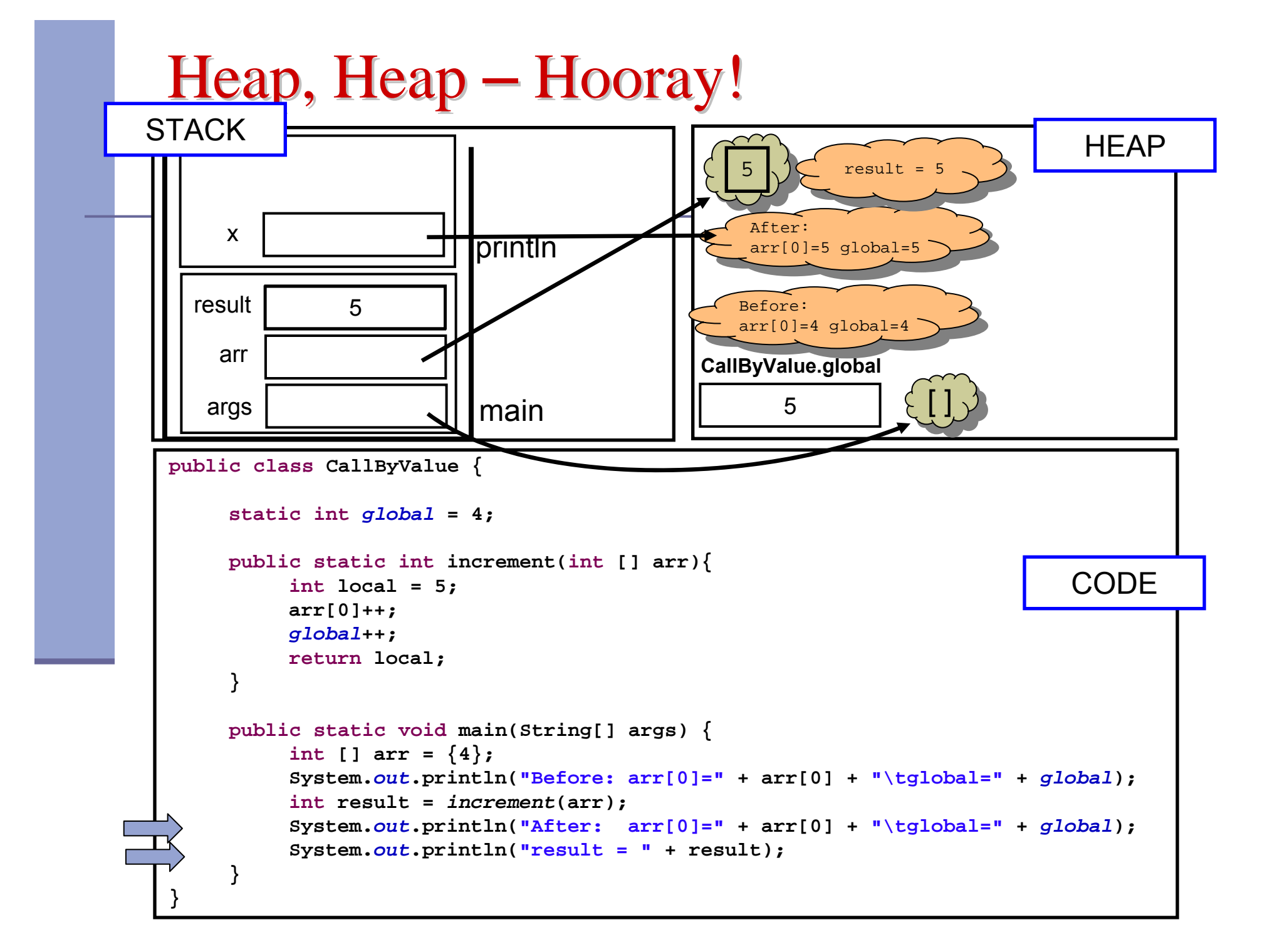

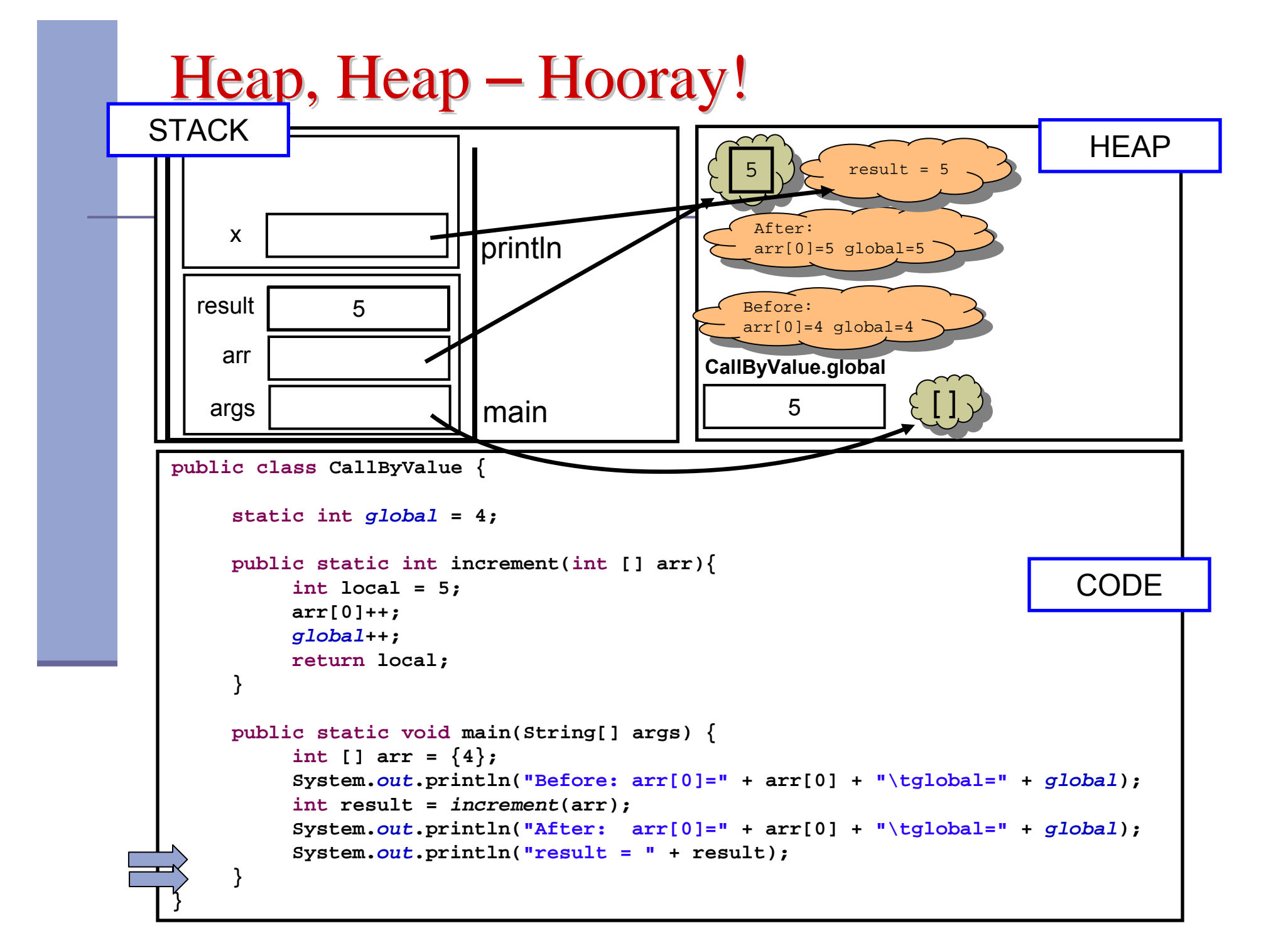

# (Output Parameters Output Parameters) פלט משתני

איך נכתוב פונקציה שצריכה להחזיר יותר מערך אחד?

הפונקציה תחזיר מערך

- ומה אם הפונקציה צריכה להחזיר נתונים מטיפוסים שונים?
- דרך אפשרית: הפונקציה תקבל כארגומנטים הפניות לעצמים שהוקצו <sup>ע</sup>"<sup>י</sup> הקורא לפונקציה ותמלא אותם בערכים.
	- דרך נוספת תלמדו בהמשך הקורס

## גושי אתחול סטטיים

- אתחול משתנים גלובלים סטטים מתרחש מיד לאחר טעינת המחלקה לזיכרון ולפני פונקצית ה-main
- ניתן לבצע פעולות נוספות (בדרך כלל אתחולים למניהם) מיד לאחר טעינת המחלקה לזיכרון
	- פעולות אלו יש לציין בתוך בלוק **static**

#### תמונת הזיכרון האמיתית

- מודל הזיכרון שתואר כאן הוא פשטני פרטים רבים נוספים נשמרים על המחסנית וב- Heap
- תמונת הזיכרון האמיתית והמדויקת היא תלוית סביבה ועשויה להשתנות בריצות בסביבות השונות
	- נושא זה נידון בהרחבה בקורס "קומפילציה"

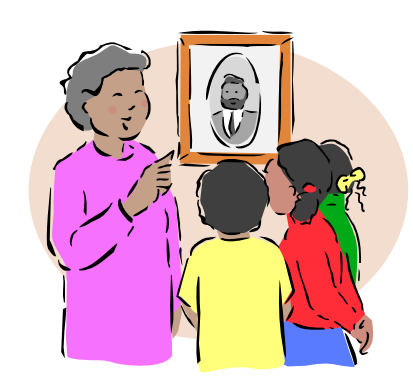